## **CONSEILS POUR ENSEIGNER À RECHERCHER EFFICACEMENT SUR INTERNET ( pour le défi ou autre)**

 **Document : [Faire une recherche, ça s'apprend](https://site.csdessommets.qc.ca/comp_tic_primaire/wp-content/uploads/sites/102/2016/06/Recherche_faire-recherche-ca-sapprend.pdf)** enseignants : [tout comprendre](http://emi.re/etapes.html) nt : [4 règles d'or de la recherche](https://site.csdessommets.qc.ca/comp_tic_primaire/wp-content/uploads/sites/102/2016/06/Recherche_relges-d-or.pdf) t [: Lire une adresse URL](https://site.csdessommets.qc.ca/comp_tic_primaire/wp-content/uploads/sites/102/2016/06/lire-adresseURL.pdf) omplet : savoir faire une recherche d'information

nt [: Lexique informatique](https://site.csdessommets.qc.ca/comp_tic_primaire/wp-content/uploads/sites/102/2016/09/lexique_TIC_2016-1.pdf)  $2POC$ nt [: Critères pour évaluer un site](https://site.csdessommets.qc.ca/comp_tic_primaire/wp-content/uploads/sites/102/2016/06/Recherche_Criteres-evaluer-site.pdf) **Vidéo : qu'est-ce qu['un moteur de](https://education.francetv.fr/matiere/education-aux-medias/ce1/video/creer-sur-internet) recherche**

nt [: Fichiers et dossiers](https://site.csdessommets.qc.ca/comp_tic_primaire/wp-content/uploads/sites/102/2016/06/fichiers_dossiers.pdf)

**nt** : [tout comprendre](http://emi.re/qwant.html) sur les moteurs de recherche (dont

**[Le moteur de recherche de monsieur](http://www.defi-internet62.net/recherche.php) Mystère : moteur interne au [site, et dont les recherches ne renvoient que](http://www.defi-internet62.net/recherche.php) vers des ressources [vérifiées par M. Mystère](http://www.defi-internet62.net/recherche.php) !**

er son esprit critique par rapport aux informations trouvées : QUI- QUOI – QUAND – POURQUOI – OÙ – COMMENT

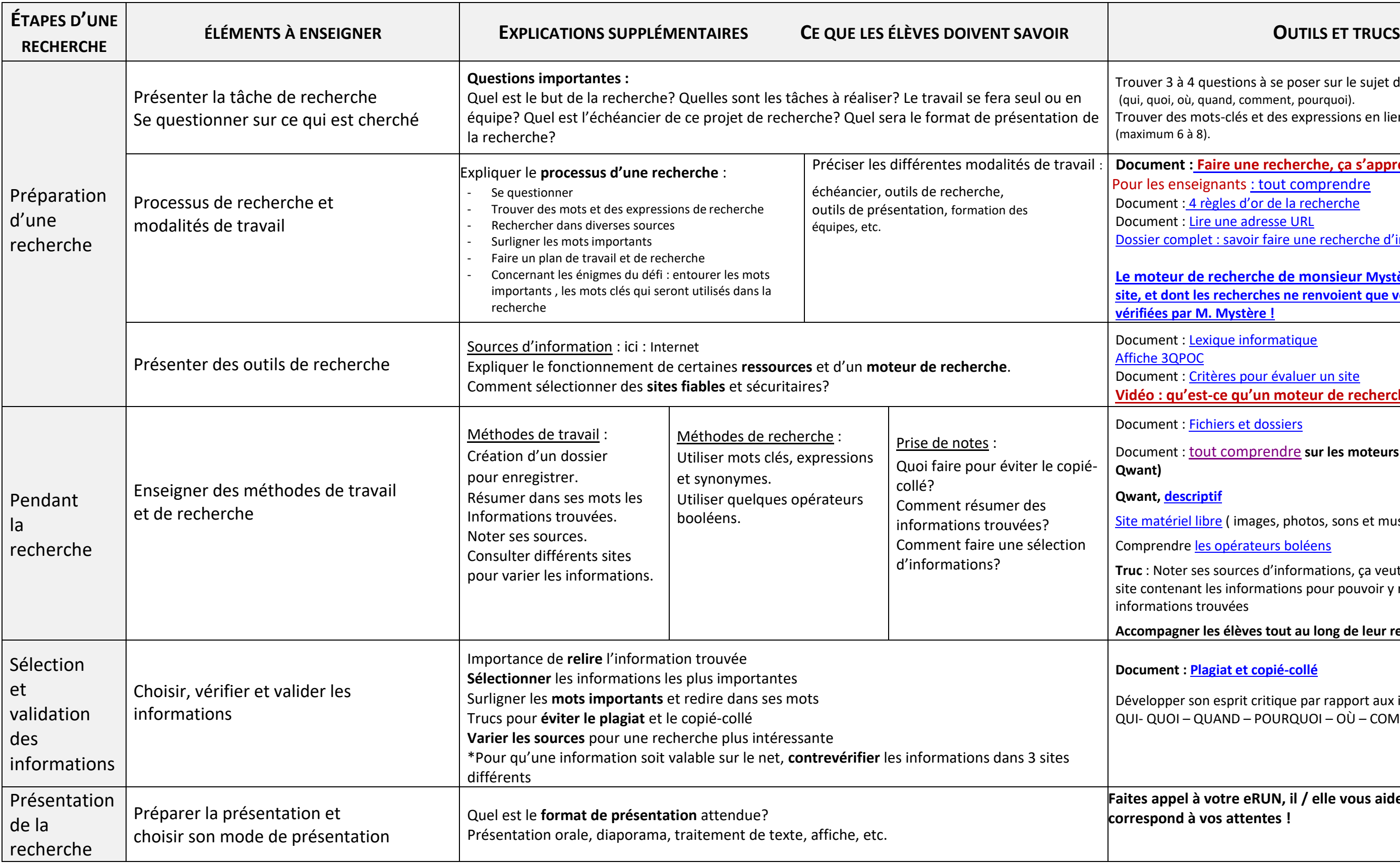

## **Qwant, [descriptif](http://edu-ent.ac-versailles.fr/static/classeur/1-49376fcb9d/5728-3e86c106b1.pdf)**

riel libre ( images, photos, sons et musiques)

dre <u>les opérateurs boléens</u>

ter ses sources d'informations, ça veut dire copier l'adresse du nant les informations pour pouvoir y retourner et valider les ons trouvées

gner les élèves tout au long de leur recherche.

**Document : [Plagiat et copié-collé](https://site.csdessommets.qc.ca/comp_tic_primaire/wp-content/uploads/sites/102/2016/06/Plagiat_copie-colle.pdf)**

**Faites appel à votre eRUN, il / elle vous aidera à trouver l'outil qui correspond à vos attentes !**

**Ce document a été élaboré à partir de celui trouvé sur :**

à 4 questions à se poser sur le sujet de recherche où, quand, comment, pourquoi).

es mots-clés et des expressions en lien avec le sujet  $(6à 8)$ .